## Fichier:Babyfoot 6 personnes Babyfoot 6 personnes tenons.png

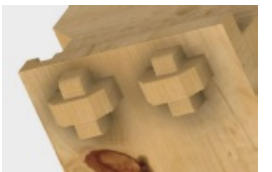

Pas de plus haute résolution disponible.

[Babyfoot\\_6\\_personnes\\_Babyfoot\\_6\\_personnes\\_tenons.png](https://wikifab.org/images/0/0f/Babyfoot_6_personnes_Babyfoot_6_personnes_tenons.png) (162 × 106 pixels, taille du fichier : 26 Kio, type MIME : image/png) Fichier téléversé avec MsUpload on Babyfoot 6 personnes

## Historique du fichier

Cliquer sur une date et heure pour voir le fichier tel qu'il était à ce moment-là.

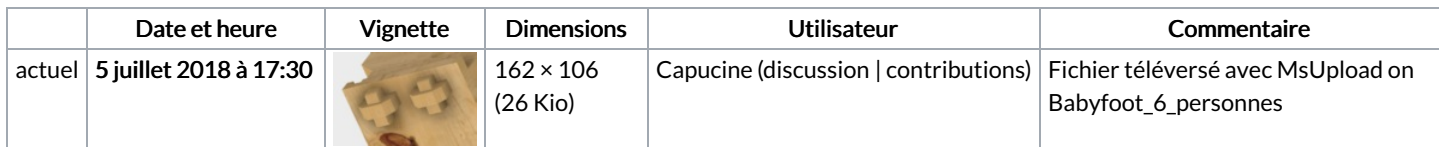

Vous ne pouvez pas remplacer ce fichier.

## Utilisation du fichier

Les 2 pages suivantes utilisent ce fichier :

Babyfoot 6 [personnes](https://wikifab.org/wiki/Babyfoot_6_personnes) Babyfoot 6 [personnes/fr](https://wikifab.org/wiki/Babyfoot_6_personnes/fr)

## Métadonnées

Ce fichier contient des informations supplémentaires, probablement ajoutées par l'appareil photo numérique ou le numériseur utilisé pour le créer. Si le fichier a été modifié depuis son état original, certains détails peuvent ne pas refléter entièrement l'image modifiée.

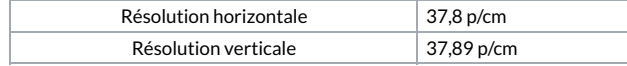